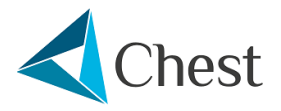

# Agreement Overview

## Noteable<sup>®</sup>

# **Noteable**

## EDINA

#### **Available to purchase until 29/11/2023**

Noteable is a cloud-based computational notebook service developed by EDINA at the University of Edinburgh, that provides access to the most commonly used computational notebooks including Python and R. Notebooks available within Noteable come with a large number of libraries and extensions already set up. Noteable comes with an auto-grading feature enabling teachers to set assignments for a class of learners with defined rules around automated marking of the code that the learner has written. An excellent way to quickly mark assessments.

## Key Facts

## **Benefits**

- 3 year licence with fixed pricing
- Simplified tiered licencing model •
- Provides access to the most commonly used computational notebooks including Python and R
- Comes with an auto-grading feature •
- Cloud-based access from anywhere, anytime •

## Important Dates

**Agreement start:** 30 November 2020

**Agreement end:** 29 November 2023

**Subsequent invoice date:** Three months in advance of the licence anniversary date.

## Commitment Period

Institutions may participate at any time during the 3 year period. They can choose whether to commit for one or three years.

## Licence type

Site licence.

## **Trial**

Please visit **these [pages](https://noteable.edina.ac.uk/try-noteable/)** to register for a free trial. Alternatively, please contact **[Chest](mailto:help@chest.ac.uk?subject=M�bius Assessment trial request) Help** to arrange

## Eligible Institutions

This Agreement is available to Institutions of Higher and Further Education and Research Councils in the United Kingdom, to Universities and Colleges of Further Education in the Republic of Ireland and Associated Sites.

## Product Information

## Supplier Details

**Licensor:** The University Court of the University of Edinburgh, a charitable body registered in Scotland with its principal office at Old College, South Bridge, Edinburgh EH8 9YL, acting through EDINA, its centre for digital expertise and online service delivery

## Product Description

Compared to the classic programming language development environment, computational notebooks provide a less daunting, menu-based interface to ease the novice programmer into a coding environment. Notebooks contain all the components of a coding activity in one place e.g. code, data, and resulting visualisations and can be easily packaged up and shared with others. They are viewed as a safe, low-barrier entry point for those new to coding.

#### **Notebooks provide:**

- A user-friendly intuitive interface perfect for those new to coding nowhere near as daunting as traditional development environments •
- All in one place a notebook is an interactive environment where you can combine your code with images, videos, animations, mathematical equations, graphs and maps into a single document
- Write code to interact with datasets, movie files, images and other media files •
- Easily upload datasets these can be created data files or open data sets available online pull in direct from the web •
- Changes in code are immediately seen in same window, no switching between tabs or opening other windows •
- Easily provide a narrative and context alongside live code •
- Simple sharing of notebook and code with others

Noteable is a cloud-based computational notebook service developed by EDINA at the University of Edinburgh. **[Noteable](https://noteable.edina.ac.uk)** provides access to the most commonly used computational notebooks including Python and R. Notebooks available within Noteable come with a large number of libraries and extensions already set up. For a full list **[please](https://noteable.edina.ac.uk/notebook-descriptions/) see this page**. Noteable comes with an autograding feature enabling teachers to set assignments for a class of learners with defined rules around automated marking of the code that the learner has written. An excellent way to quickly mark assessments.

#### **The benefits of Noteable to an award centre:**

- Cloud based users only need access to the internet and a browser, no powerful hardware required •
- Software as a Service Noteable is a managed service
- It comes already installed and configured
- No need to deal with upgrades and new releases •
- Scalable as your needs grow
- No need to pay for IT support staff, invest in teachers to teach
- Fully GDPR compliant hosted on University of Edinburgh infrastructure within the UK
- Integration with organisational virtual learning environments for simple single user sign-on
- Built with expert input from learning technologists and those who understand the relevance of coding in today's workplace

#### **The benefits of Noteable for instructors/teachers:**

- Spend your valuable time teaching not installing libraries Noteable comes with the 50 most up-to-date and popular Python libraries preinstalled
- Be reassured that all learners are coding in a consistent environment
- Make available coding assignments to hundreds of learners seamlessly •
- Set a deadline assignment submission date
- Define rules for automated assignment marking •
- Multi-language support Noteable is language-agnostic Python, Julia, R, Haskell are immediately available to you

"We are teaching different skills to what we are accustomed to. With Noteable, we have been able to discover the new experience of coding in Law. Thanks to Noteable we can teach how computers reason and what computational thinking is about" Ciaran O'Kelly, Lecturer in School of Law, Queens University Belfast

"This term we have really been taking things week by week, both learning to teach the Python language and to teach remotely. This was a completely new experience and the prospect of teaching coding was made significantly easier with the Noteable platform. The new ways of reasoning and thinking that have been enabled with Noteable is giving positively different, relevant perspectives to students." - Lecturer in Law, Queen's University Belfast

"We've had a number of new staff teach assignments with both coding exercises and mathematical problems on one platform. There are increasing demands for skills related to mathematical computing and having an integrated platform for this has enabled us to save a lot of time during workshops and tutorials by having students launch Noteable directly through the Virtual Learning Environment" - Lecturer in *Mathematics, University of Edinburgh*

"Students find it easy to get started with Noteable. For novice coders it is a lot less intimidating than using, for example, an IDE. With everything being in the browser, time is saved, ease of use is increased and coding is made more accessible." - Senior Lecturer in Geography, Kings College London

## Service and Support

#### **Trial**

Please visit **these [pages](https://noteable.edina.ac.uk/try-noteable/)** to register for a free trial. Alternatively, please contact **[Chest](mailto:help@chest.ac.uk?subject=M�bius Assessment trial request) Help** to arrange

#### Product Documentation

Please visit the **['Documentation](https://noteable.edina.ac.uk/documentation/) for the Noteable Service' webpage**

#### Training and Training Materials

Please visit the **['Documentation](https://noteable.edina.ac.uk/documentation/) for the Noteable Service' webpage**

### Technical Support

Please contact the Noteable team at EDINA via **their Contact Us [function](https://noteable.edina.ac.uk/contact-us/)** for all technical support needs.

#### Supplier Web Address

Supplier home page: **<https://noteable.edina.ac.uk/>**

#### System releases, new versions and functionality:

New releases, versions and functionality are included.

## Useful Resources

## **Webinar: An Introduction to Noteable**

Click on the below image to watch the recording of the webinar held on the 13 January 2021.

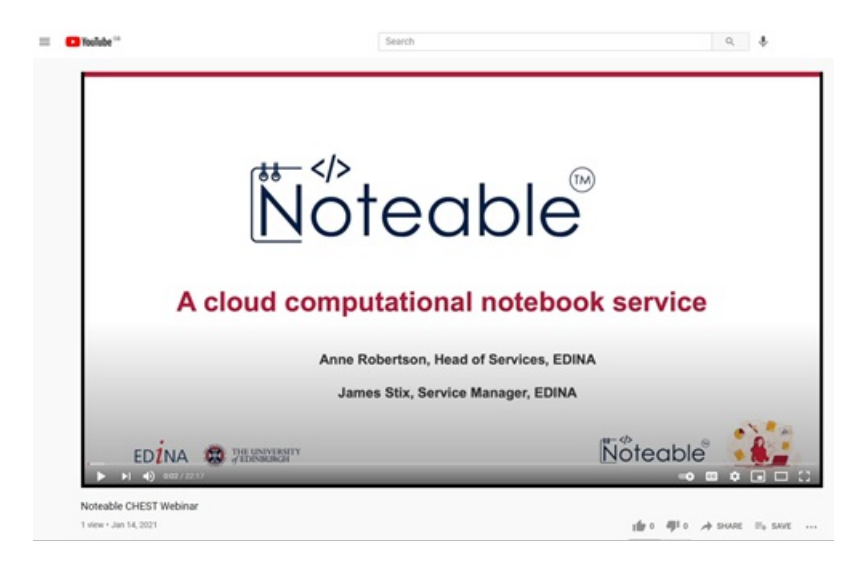

## **Usage Guides**

- **An [introduction](https://noteable.edina.ac.uk/user-guide/) to Notebooks**: A general guide to what computational notebooks are, how to use one, what tools and things are available, and how they work in Noteable.
- **Student Guide to [Assignments](https://noteable.edina.ac.uk/student-guide/)**: Some course assessment work may be done through "Assignments" in Noteable. This is what you, as a student, need to know.
- **Instructor Guide to [Assignments](https://noteable.edina.ac.uk/nbguide/)**: Computation "Assignments" can be a good way to confirm a student's understanding of course-work. This guide will help you undertand what the system in Noteable can (and cannot) do, how to work with it, and some thoughts on how to write assignments.
- The core **nbgrader [documentation](https://nbgrader.readthedocs.io/en/latest/)** is also a good source of material on working with assignments (caveat: It has a slightly different set of assumptions about the working environment).

## **Frequently Asked Questions**

The **FAQ [page](https://noteable.edina.ac.uk/faq/)** has a collection of questions that often get asked.

## **Notebook Descriptions**

There are **[descriptions](https://noteable.edina.ac.uk/notebook-descriptions/)** of each of the Notebook Servers, which will give the users of Noteable an idea of what libraries and extensions are installed in each of them.

This is not a comprehensive list, however it does list the libraries and extensions specifically chosen to install.

Hover over the library name for a brief description of that library, and the version installed. Each library should also link to the documentation for that library.

## Terms and Conditions

The Chest Order, together with the Licence Terms and Conditions, and any exceptions listed below, create a legally binding contract between your institution, organisation or company and the Licensor. Therefore please read the terms and conditions carefully and only submit a Chest Order if its terms and conditions are acceptable to your institution, organisation or company **and you have the authority to make the financial commitment shown.**

## **Licence Type**

This Site licence is subject to the terms and conditions for the **[Standard](https://www.chest.ac.uk/standard-software-licence/) Chest Licence for Software**.

## **Payment Terms**

Jisc will invoice Licensed Institutions for the initial fee on receipt of a completed order. Sites committing for three years will then be invoiced annually three months in advance of the anniversary of their licence start date until the end of their Commitment Period.

You are advised that because of the requirement for Jisc to collect monies due before the anniversary date two charges may initially fall into one academic accounting year.

Chest is an Enterprise of Jisc. All Purchase orders must be made out to Jisc, 4 Portwall Lane, Bristol, BS1 6NB to cover all **charges plus VAT.**

All terms contained in a PO are expressly rejected and do not form part of the Licence or vary the Licence terms in any way.

Payments are due within thirty days of invoice date; recipients of late payments are entitled to interest in accordance with *UK statutory provisions*.

## Location and Use Permissions

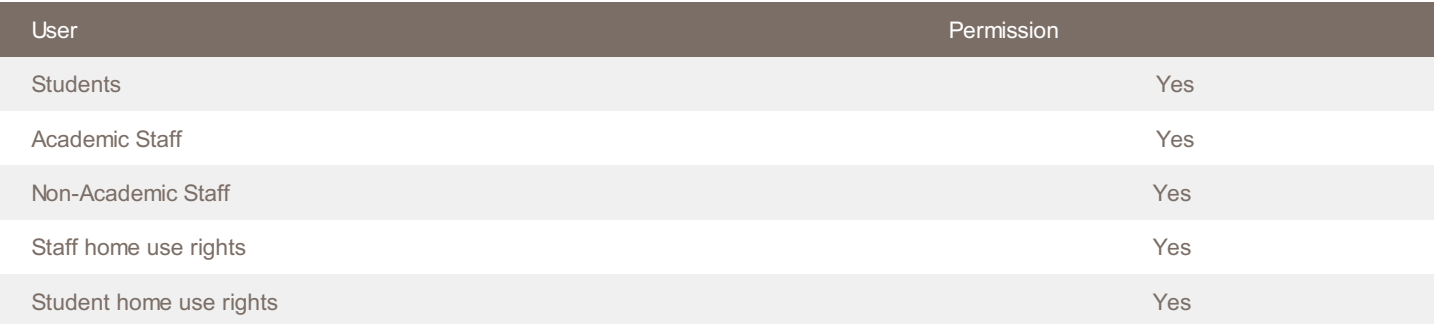

The use of the Product for the administration and management of the Licensee's educational and research operations is permitted under this Licence.

#### Personal Licences

Personal licences are not available under this Agreement.

## Adding Users

Licensees may order additional numbers of Users at any time during the term of a Licence, but may not decrease the total. The additional per User Supplier Fee applicable to any additional Order will be based on the aggregated number of Users ordered across all Orders by that Licensee, including the number being ordered.

The Supplier Fee per User per Annum per Licensee applicable at the beginning of any given Licence Year shall be determined by the aggregated number of Users ordered by that Licensee up to that point.

The price applicable to Orders for additional Users shall be prorated on a monthly basis to the end of the then current Licence Year.

Commercial in confidence

Operating address: Chest (a Jisc Enterprise), 4 Portwall Lane, Bristol. BS1 6NB email:help@chest.ac.uk tel:0300 121 0878 Jisc (Registered Office), 4 Portwall Lane , Bristol, BS1 6NB | Charity No. 1149740 | Company No. 5747339